## **XtGetSubresources, XtVaGetSubresources** − **obtain subresources**

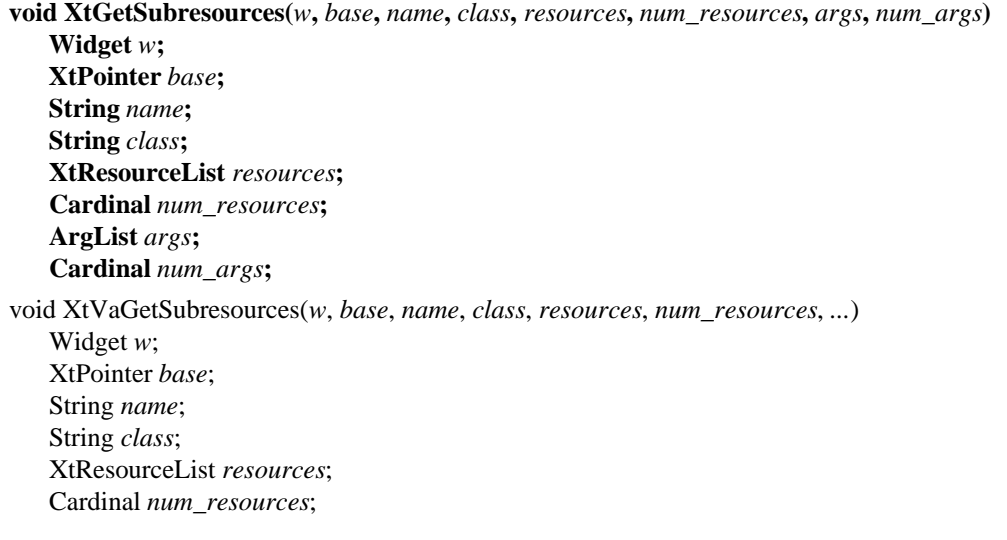

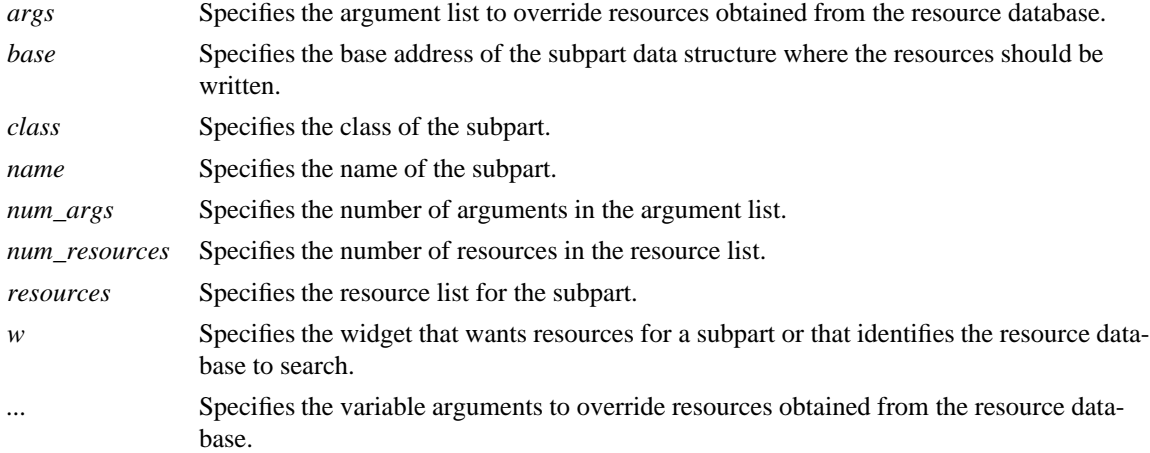

**The XtGetSubresources** function constructs a name/class list from the application name/class, the name/classes of all its ancestors, and the widget itself. Then, it appends to this list the name/class pair passed in. The resources are fetched from the argument list, the resource database, or the default values in the resource list. Then, they are copied into the subpart record. If args is NULL, num\_args must be zero. However, if num\_args is zero, the argument list is not referenced.

## **XtGetApplicationResources, XtVaGetApplicationResources**

*X Toolkit Intrinsics* − *C Language Interface Xlib* − *C Language X Interface*